# Digital Design in the 21st Century: Chisel

#### Martin Schoeberl

Technical University of Denmark

October 12, 2019

### Motivating Example:

Lipsi: Probably the Smallest Processor in the World

 $\blacktriangleright$  Tiny processor

- $\blacktriangleright$  Simple instruction set
- $\blacktriangleright$  Shall be small
	- ▶ Around 200 logic cells, one FPGA memory block
- $\blacktriangleright$  Hardware described in Chisel
- $\blacktriangleright$  Available at <https://github.com/schoeberl/lipsi>

#### $\blacktriangleright$  Usage

- $\blacktriangleright$  Utility processor for small stuff
- $\blacktriangleright$  In teaching for introduction to computer architecture
- $\blacktriangleright$  The design took place on the island Lipsi

### The Design of Lipsi on Lipsi

Lipsi: a Hinimalistic Microcontrolle Largelipsi D Single on-chip memory => 2 cycles / instruction 0 2200 Let. (Id veg indirect is scycles) O 8 bit datapath, 8 bit variable length instructions D Accy + 8 (16) register in memory o 256 byte instructions 256 byte data Datapath: Mon

## Lipsi Implementation

- $\blacktriangleright$  Hardware described in Chisel
- $\blacktriangleright$  Tester in Chisel
- $\blacktriangleright$  Assembler in Scala
	- $\triangleright$  Core case statement about 20 lines
- $\blacktriangleright$  Reference design of Lipsi as software simulator in Scala
- $\blacktriangleright$  Testing:
	- $\blacktriangleright$  Self testing assembler programs
	- $\triangleright$  Comparing hardware with a software simulator
- $\blacktriangleright$  All in a single programming language!
- $\blacktriangleright$  All in a single program
- $\blacktriangleright$  How much work is this?

## Chisel is Productive

 $\blacktriangleright$  All coded and tested in less than 14 hours!

- $\blacktriangleright$  The hardware in Chisel
- $\blacktriangleright$  Assembler in Scala
- $\triangleright$  Some assembler programs (blinking LED)
- $\blacktriangleright$  Simulation in Scala
- $\blacktriangleright$  Two testers
- $\triangleright$  BUT, this does not include the design (done on paper)

## Motivating Example: Lipsi, a Tiny Processor

 $\triangleright$  Show in IntelliJ (if beamer allows)

### The Slides are Online

▶ <https://github.com/schoeberl/chisel-book/wiki>

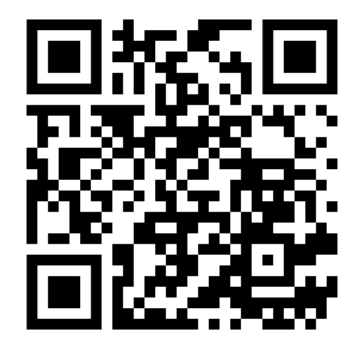

### Goals for this Intro

- $\blacktriangleright$  Get an idea what Chisel is
	- $\triangleright$  Will show you code snippets
- $\triangleright$  A first high level view of the main features of Chisel
- $\blacktriangleright$  Reconsider how to describe hardware
- $\triangleright$  Some experience report from usage at DTU
- $\blacktriangleright$  Pointers to more information
- $\blacktriangleright$  Have your first Chisel design running in an FPGA!

# Chisel

- ▶ A hardware *construction* language
	- ▶ Constructing Hardware In a Scala Embedded Language
	- $\blacktriangleright$  If it compiles, it is synthesisable hardware
	- $\triangleright$  Say goodby to your unintended latches
- $\triangleright$  Chisel is not a high-level synthesis language
- $\blacktriangleright$  Single source two targets
	- $\triangleright$  Cycle accurate simulation (testing)
	- $\blacktriangleright$  Verilog for synthesis
- $\blacktriangleright$  Embedded in Scala
	- $\blacktriangleright$  Full power of Scala available
	- $\blacktriangleright$  But to start with, no Scala knowledge needed
- $\blacktriangleright$  Developed at UC Berkeley

### Some Notes on Scala

- $\triangleright$  Object oriented
- $\blacktriangleright$  Functional
- $\blacktriangleright$  Strongly typed
	- $\blacktriangleright$  With very good type inference
- $\triangleright$  Could be seen as Java++
- ▶ Compiled to the JVM
- $\blacktriangleright$  Good Java interoperability
	- $\blacktriangleright$  Many libraries available

### Chisel vs. Scala

- $\triangleright$  A Chisel hardware description is a Scala program
- $\blacktriangleright$  Chisel is a Scala library
- $\triangleright$  When the program is executed it generates hardware
- I Chisel is a so-called *embedded domain-specific language*

## Expressions are Combinational Circuits

$$
(a | b) & (c \n d)
$$

```
val addVal = a + b
val orVal = a \mid bval boolVal = a \ge b
```
- $\blacktriangleright$  The usual operations
- $\triangleright$  Simple name assignment with val
- $\blacktriangleright$  Width inference
- $\blacktriangleright$  Type inference
- ▶ Types: Bits, UInt, SInt, Bool

### **Registers**

```
val cntReg = RegInit(0.U(32.W))
```

```
cntReg := cntReg + 1.U
```
- $\triangleright$  Type inferred by initial value (= reset value)
- $\triangleright$  No need to specify a clock or reset signal
- $\blacktriangleright$  Also definition with an input signal connected:

```
val r = RegNext(nextVal)
```
### Functional Abstraction

```
def addSub(add: Bool, a: UInt, b: UInt) =Mux(add, a+b, a-b)
```
val res =  $addSub(cond, a, b)$ 

def rising(d: Bool) = d && !RegNext(d)

- $\blacktriangleright$  Functions for repeated pieces of logic
- $\blacktriangleright$  May contain state
- **Functions may return** *hardware*

### Bundles

```
class DecodeExecute extends Bundle {
  val rs1 = \text{UInt}(32.\text{W})val rs2 = UInt(32.W)val imwal = UInt(32.W)val alu0p = new Alu0p()}
```
- $\triangleright$  Collection of values in named fields
- $\blacktriangleright$  Like struct or record

#### **Vectors**

```
val myVec = Vec(3, SInt(10. W))myVec(0) := -3.5val y = myVec(2)
```
- $\blacktriangleright$  Indexable vector of elements
- $\blacktriangleright$  Bundles and Vecs can be arbitrarely nested

## IO Ports

```
class Channel extends Bundle {
 val data = Input(UInt(8. W))
 val ready = Output(Bool())val valid = Input(Bool())}
```
 $\blacktriangleright$  Ports are Bundles with directions

 $\triangleright$  Direction can also be assigned at instantiation:

```
class ExecuteIO extends Bundle {
 val dec = Input(new DecodeExecute())
 val mem = Output(new Executor()}
```
### **Modules**

```
class Adder extends Module {
 val io = IO(new Bundle {
    val a = Input(UInt(4.W))val b = Input(UInt(4.W))val result = Output (UInt(4.W))
 })
 val addVal = io.a + io.b
  io.result := addVal
}
```
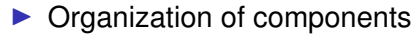

- $\triangleright$  IO ports defined as a Bundle named io and wrapped into an  $IO()$
- $\triangleright$  Created (instantiated) with:

```
val adder = Module(new Adder())
```
### Hello World in Chisel

```
class Hello extends Module {
 val io = IO(new Bundle { }val led = Output(UInt(1.W))})
 val CNT_MAX = (50000000 / 2 - 1).U;
 val cntReg = RegInit(0.U(32.W))val blkReg = RegInit(0.U(1.W))cntReg := cntReg + 1.Uwhen(cntReg === CNT_MAX) {
   cntReg := 0.UblkReg := ˜blkReg
  }
 io.led := blkReg
}
```
#### **Connections**

 $\triangleright$  Simple connections just with assignments, e.g.,

adder.io.a := ina  $adder.io.b := inh$ 

 $\blacktriangleright$  Automatic bulk connections between components

dec.io <> exe.io mem.io <> exe.io

## Generic Components

- val  $c = Mux (cond, a, b)$ 
	- $\blacktriangleright$  This is a multiplexer
	- $\blacktriangleright$  Input can be any type

### **Testing**

```
class CounterTester(c: Counter) extends
   PeekPokeTester(c) {
  for (i \leftarrow 0 until 5) {
    println(i.toString + ": " +
        peek(c.io.out).toString ())
    step (1)
  }
}
```
- $\triangleright$  Within Chisel with a tester (= Scala program)
- $\blacktriangleright$  May include waveform generation
- $\blacktriangleright$  peek and poke to read and set values
	- $\blacktriangleright$  Remember the BASIC days  $\div$
- $\triangleright$  printf in simulation on rising edge

```
printf("Counting %x\n", r1)
```
## Component Generation

```
val cores = new Array [Module] (32)
```

```
for (j \leftarrow 0 until 32)
  cores(j) = Module(new CPU())
```
- $\blacktriangleright$  Use Scala array to collect components
- $\blacktriangleright$  Generation with a Scala loop

# Conditional Component Generation

```
val icache =
  if (TYPE == METHOD)
    Module(new MCache ())
  else if (TYPE == LINE)Module(new ICache ())
  else
    ChiselError .error("Unsupported Type")
```
- $\triangleright$  Use Scala if/else for conditional component types
- $\triangleright$  Code example from Patmos
- $\triangleright$  We parse an XML file for the configuration

## Logic Generation

 $\blacktriangleright$  Read a file into a table

- $\blacktriangleright$  E.g., to read in ROM content for a processor
- $\blacktriangleright$  Generate a truth table algorithmically
	- $\blacktriangleright$  E.g., generate binary to BCD translation

 $\triangleright$  Use the full power of Scala

```
val byteArray =
   Files. readAllBytes (Paths.get(fileName))
val arr = new Array [Bits] (byteArray . length)
for (i \lt- 0 until byteArray.length) {
  arr(i) = \text{Bits}(byteArray(i), 8)}
val rom = Vec[Bits](arr)
```
## An IDE for Chisel

- $\blacktriangleright$  Eclipse or IntelliJ
- $\blacktriangleright$  Scala plugin
- $\blacktriangleright$  For an Eclipse project: sbt eclipse
- ▶ For IntelliJ: File New Project from Existing Sources..., open build.sbt
- $\blacktriangleright$  Show it

## Chisel in the T-CREST Project

 $\blacktriangleright$  Patmos processor rewritten in Chisel

- $\blacktriangleright$  As part of learning Chisel
- ▶ 6.4.2013: Chisel: 996 LoC vs VHDL: 3020 LoC
- $\blacktriangleright$  But VHDL was very verbose, with records maybe 2000 LoC
- ▶ Memory controller, memory arbiters, IO devices in Chisel
- $\triangleright$  Several Phd, master, and bachelor projects:
	- $\blacktriangleright$  Patmos stack cache
	- $\blacktriangleright$  Method cache for Patmos Chisel was relative easy
	- $\triangleright$  TDM based memory arbiter trouble with Chisel
	- $\blacktriangleright$  RISC stack cache no issues with Chisel
	- $\blacktriangleright$  and more ongoing

# Chisel in Teaching

- ▶ Using/offering it in Advanced Computer Architecture
- ▶ Spring 2016–2018 all projects have been in Chisel
- $\triangleright$  Several Bachelor and Master projects
- $\triangleright$  Students pick it up reasonable fast
- $\blacktriangleright$  For software engineering students easier than VHDL
- ▶ Switch Digital Electronics 2 at DTU to Chisel (spring semester 2020)
- I Issue of *writing a program* instead of describing hardware remains

## A Chisel Book

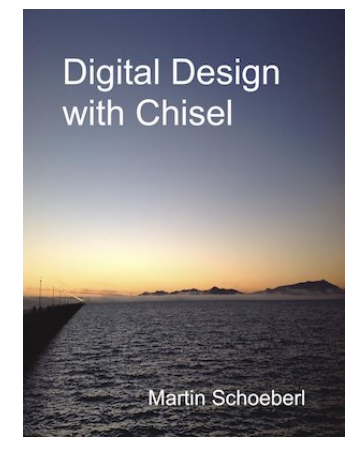

- $\blacktriangleright$  Available in open access (PDF)
- $\blacktriangleright$  In paper from Amazon

## Further Information

- $\blacktriangleright$  <https://www.chisel-lang.org/>
- $\blacktriangleright$  <https://github.com/ucb-bar/chisel-tutorial>
- ▶ https://qithub.com/ucb-bar/generator-bootcamp
- ▶ <http://groups.google.com/group/chisel-users>
- ▶ https://qithub.com/schoeberl/chisel-book

## Hello World in Chisel and Examples

- git clone https://github.com/schoeberl/chisel -examples.git
	- $\triangleright$  or download from

<https://github.com/schoeberl/chisel-examples>

- $\blacktriangleright$  This contains a minimal Chisel project with the blinking LED
- $\blacktriangleright$  Has ready to use project files for:
	- $\blacktriangleright$  Altera DE0
	- $\blacktriangleright$  Altera DE1
	- $\blacktriangleright$  Altera DE2-115
	- ▶ Altera DE10-Nano
	- $\blacktriangleright$  BeMicro
- $\triangleright$  Plus a simple ALU for HW test and showing Chisel Tester
- $\blacktriangleright$  Plus some more examples to explore

### What is a Minimal Chisel Project?

```
\triangleright Scala class (e.g., Hello.scala)
 \blacktriangleright Build info in build, sht for sht:
scalarVersion := "2.11.7"libraryDependencies += "edu.berkeley.cs" %%
```
"chisel3" % "3.1.2"

```
\blacktriangleright Run the process manually (look into the Makefile)
```
## Additional Files in the Hello World Example

#### $\blacktriangleright$  A Makefile

- ▶ Optional Verilog or VHDL top level file
- $\blacktriangleright$  Quartus project files quartus/altde2-115/hello.q{p|s}f
	- $\blacktriangleright$  List of source files, device and pin assignments
	- $\blacktriangleright$  plain text files, look into hello.qsf

## **Summary**

- $\triangleright$  We need a modern language for hardware/systems design
- $\triangleright$  Chisel builds on the power of object-oriented and functional Scala
- $\triangleright$  Chisel is good for hardware generators

### Lab Time

- $\triangleright$  Get a blinking LED working on the FPGA board
- $\triangleright$  Clone or download the repository now

```
git clone \setminushttps://github.com/schoeberl/chisel -examples.git
cd chisel -examples /hello -world
make
```
- $\blacktriangleright$  Start Quartus
- $\triangleright$  Open the project at chisel-examples/hello-world/quartus/altde2-115
- $\blacktriangleright$  Synthesize with the Play button
- $\triangleright$  Configure the FPGA with the Programmer button
- ▶ You have your first Chisel design running!

## Change the Design

- $\triangleright$  Use gedit, or the editor you like most
- ▶ Source is in .../src/main/scala/Hello.scala
- $\blacktriangleright$  Change blinking frequency
- $\blacktriangleright$  Rerun the example
- Optional:
	- Change to an asymmetric blinking, e.g., 200 ms on every second
	- $\triangleright$  Setup IntelliJ with a Scala project